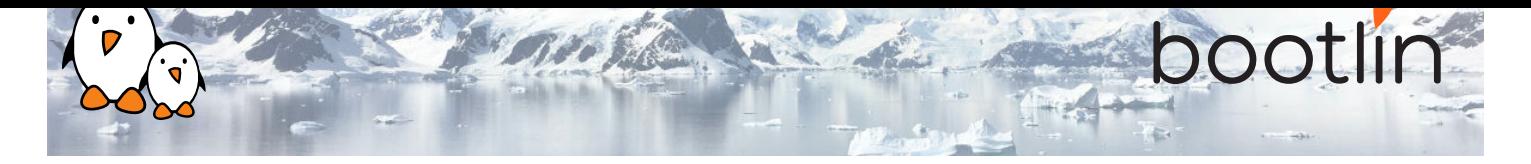

# Embedded Linux development with Buildroot training

On-site training, 3 days Latest update: July 26, 2024

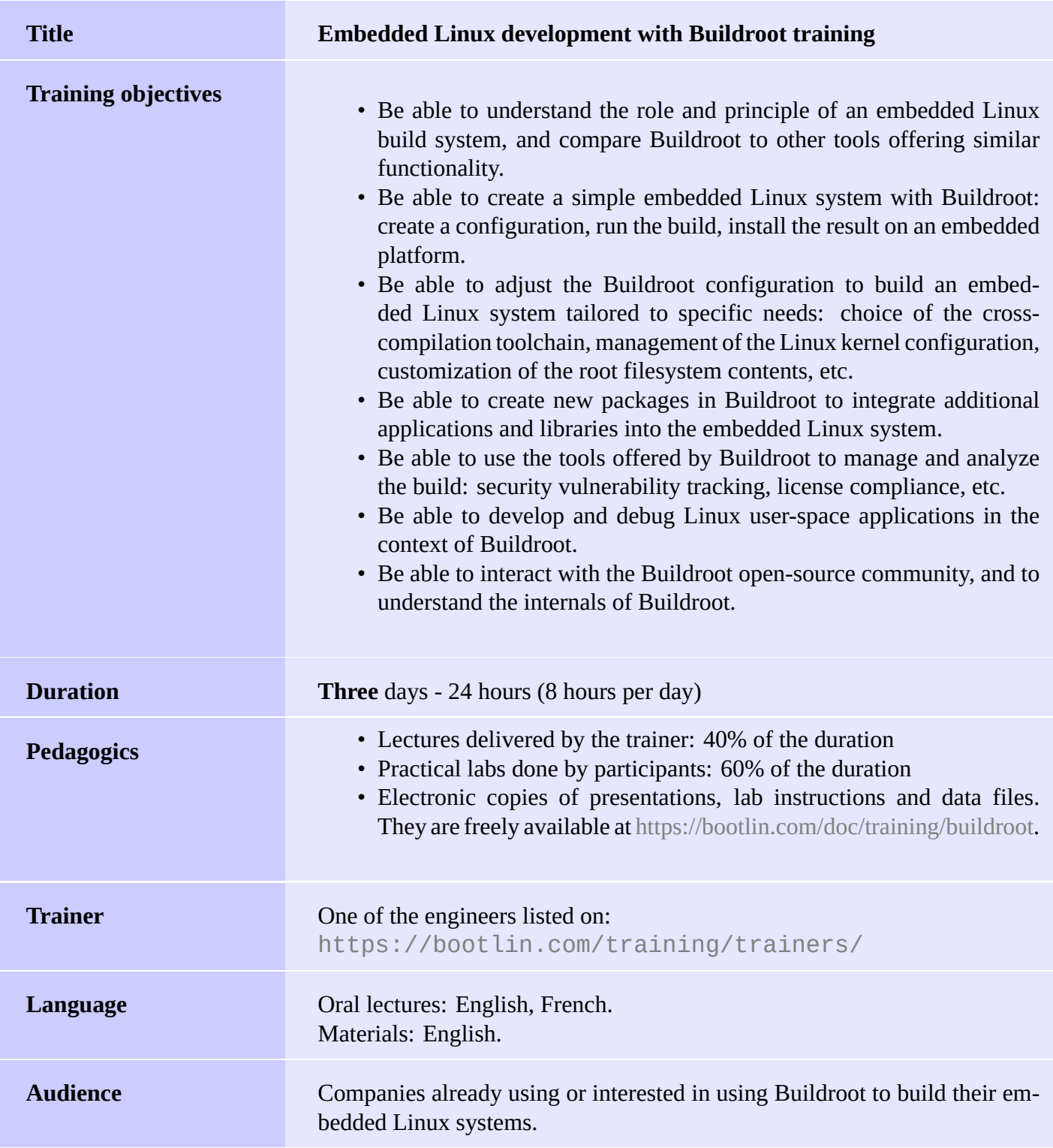

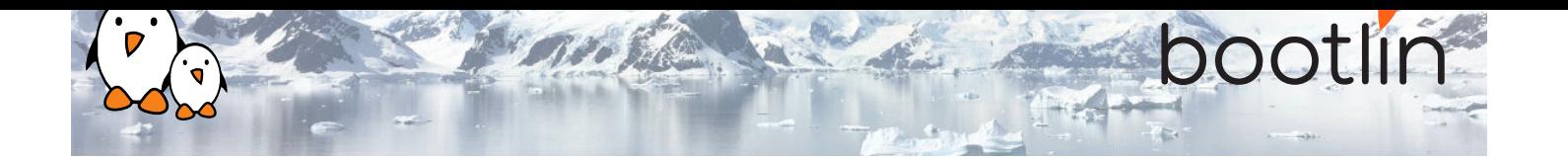

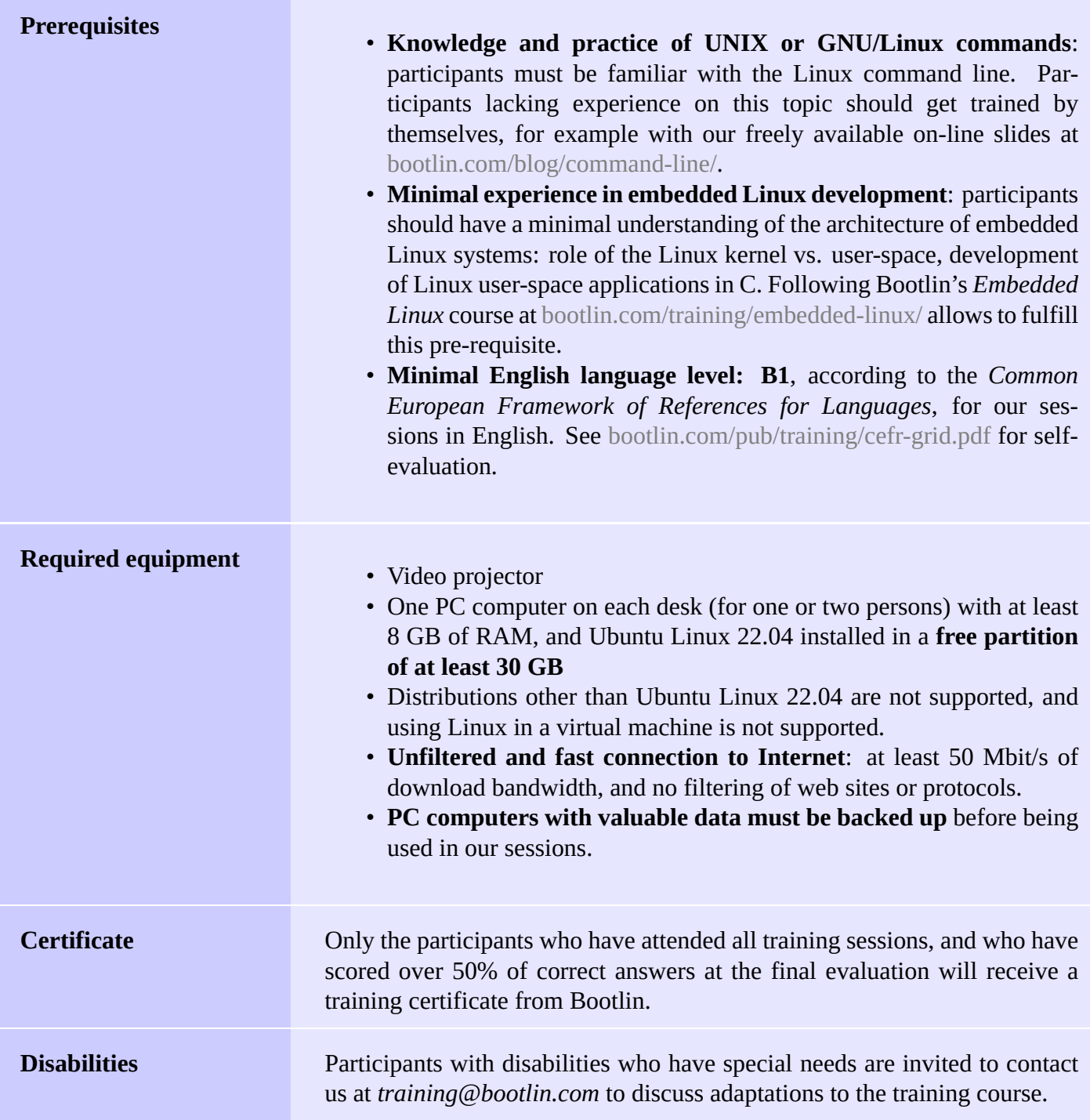

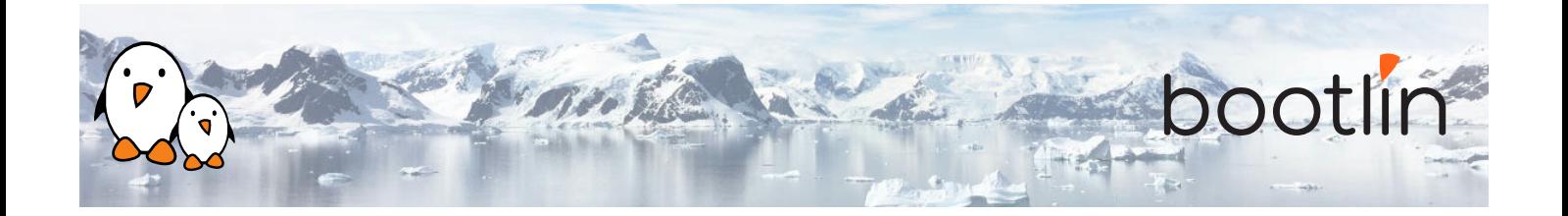

**Hardware platform for practical labs, option #1**

#### **BeagleBone Black** board

- An ARM AM335x (single Cortex-A8) processor from Texas Instruments
- USB powered
- 512 MB of RAM
- 2 or 4 GB of on-board eMMC storage
- USB host and device
- HDMI output
- 2 x 46 pins headers, to access UARTs, SPI buses, I2C buses and more.

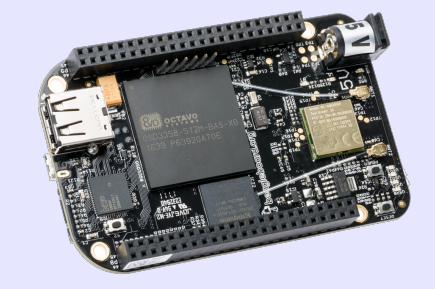

### **Hardware platform for practical labs, option #2**

### **STMicroelectronics STM32MP157D Discovery Kit 1** board

- STM32MP157D (dual Cortex-A7) processor from STMicroelectronics
- USB powered
- 512 MB DDR3L RAM
- Gigabit Ethernet port
- 4 USB 2.0 host ports
- 1 USB-C OTG port
- 1 Micro SD slot
- On-board ST-LINK/V2-1 debugger
- Arduino compatible headers
- Audio codec, buttons, LEDs

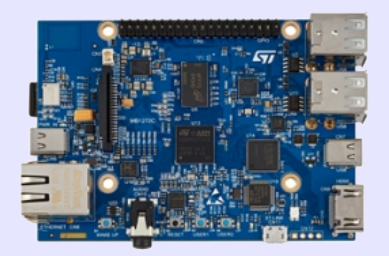

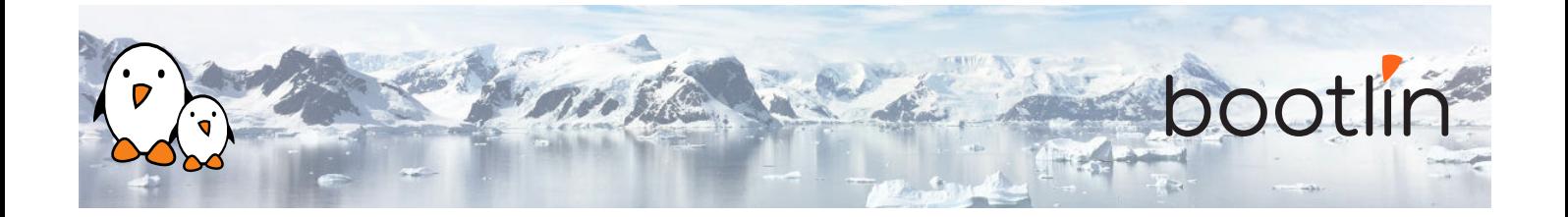

## **Day 1 - Morning**

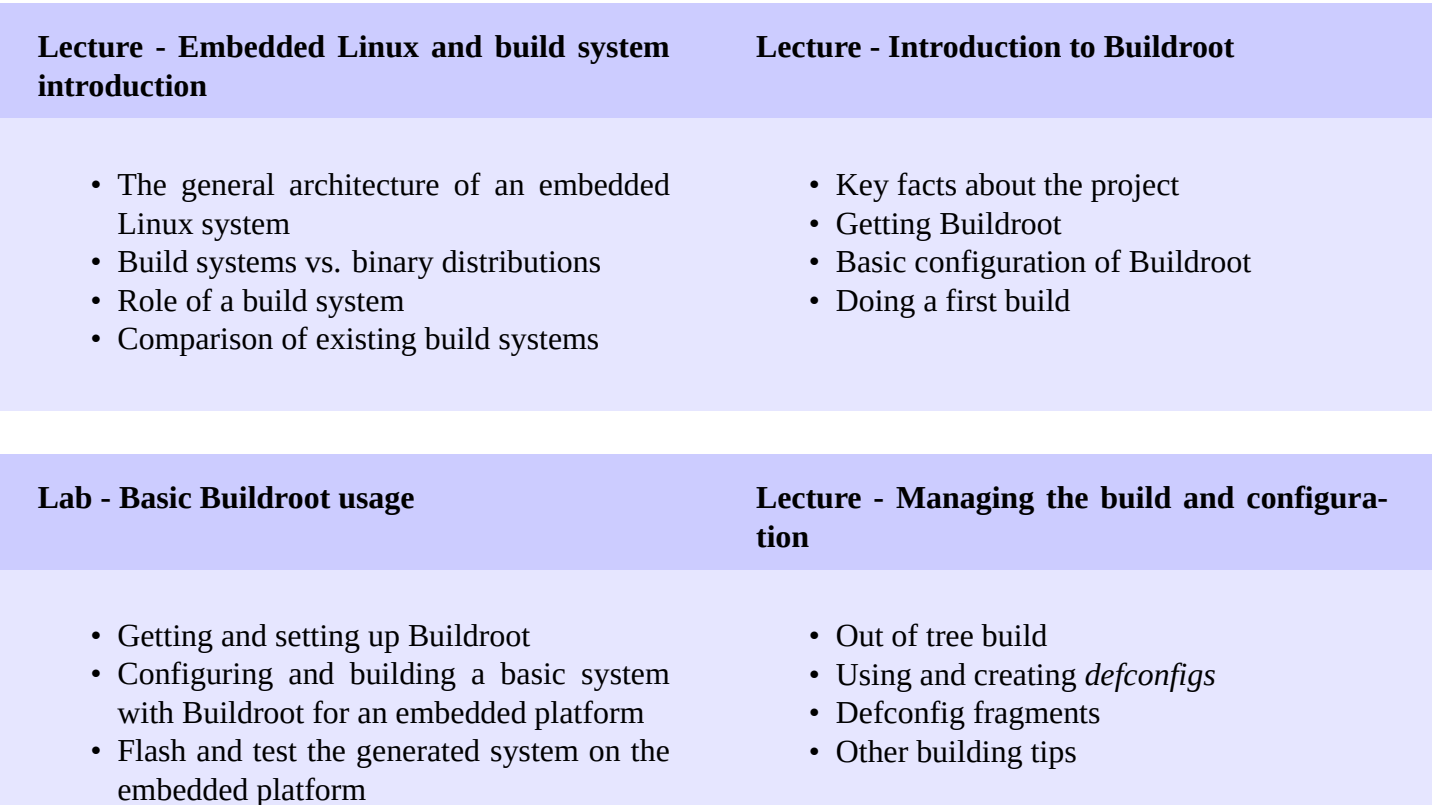

## **Day 1 - Afternoon**

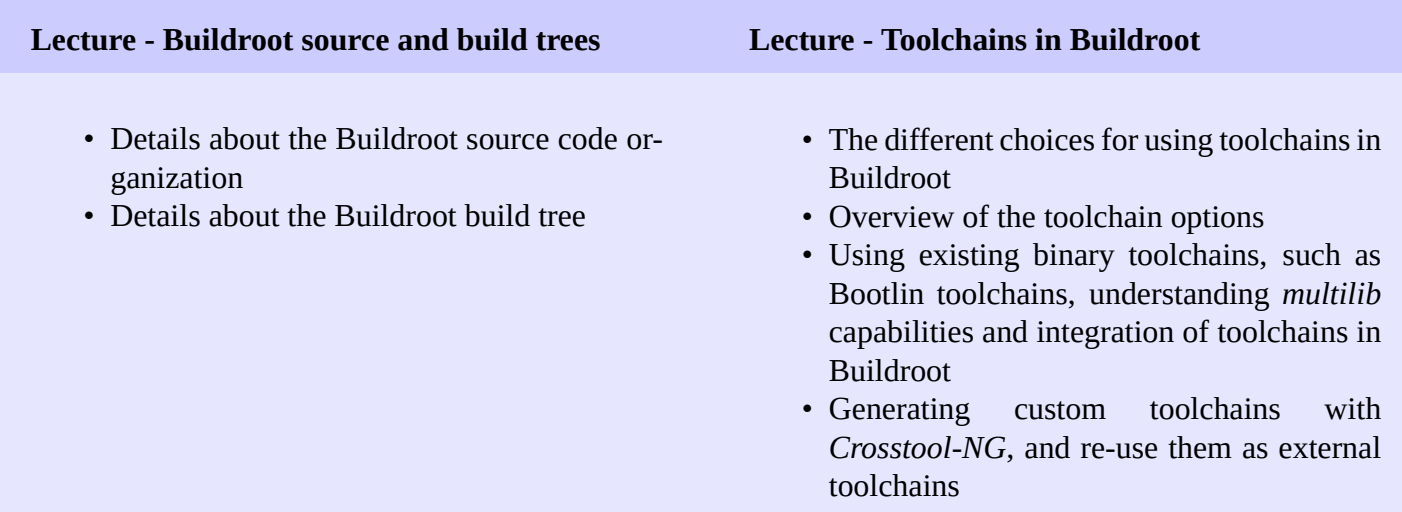

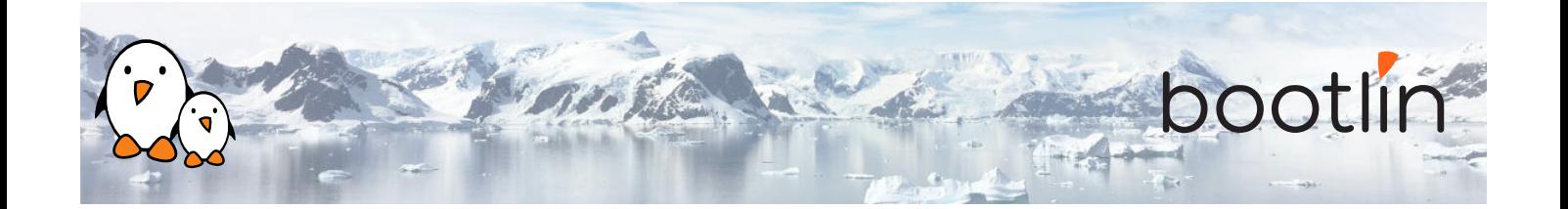

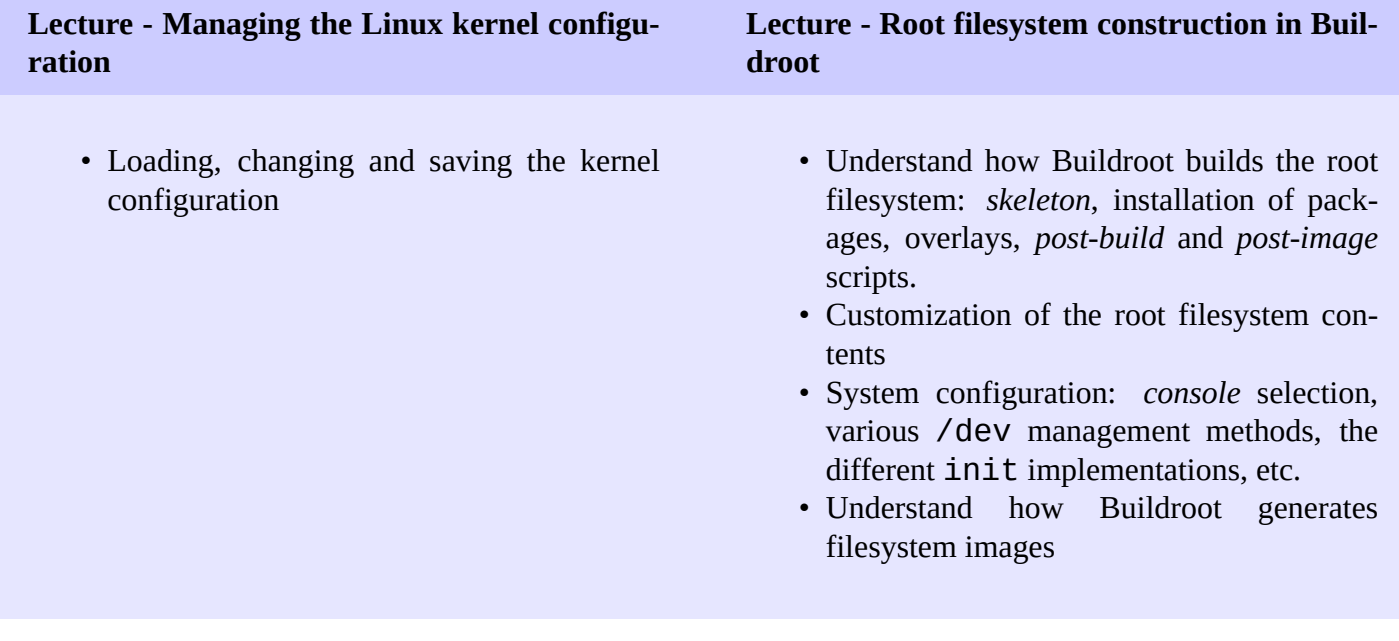

### **Lab - Root filesystem customization**

- Explore the build output
- Customize the root filesystem using a *rootfs overlay*
- Customize the kernel with patches and additional configuration options
- Add more packages
- Use *defconfig* files and *out of tree* build

### **Day 2 - Morning**

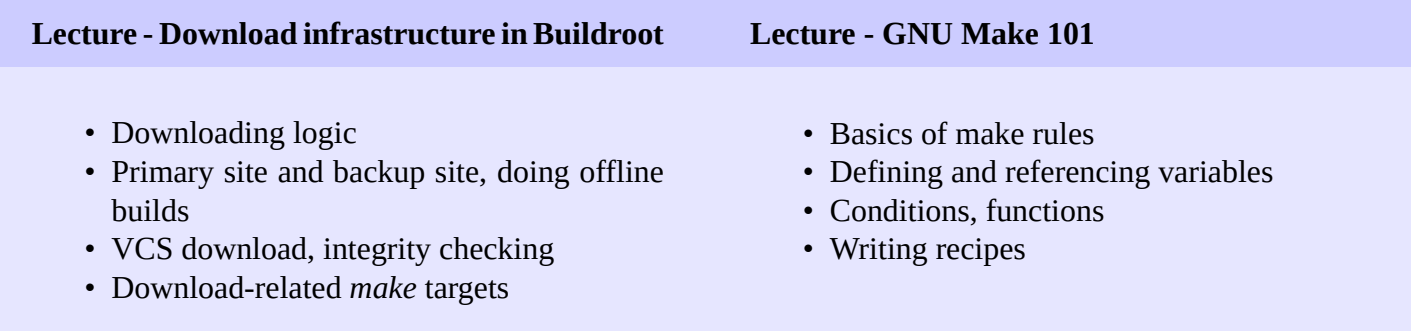

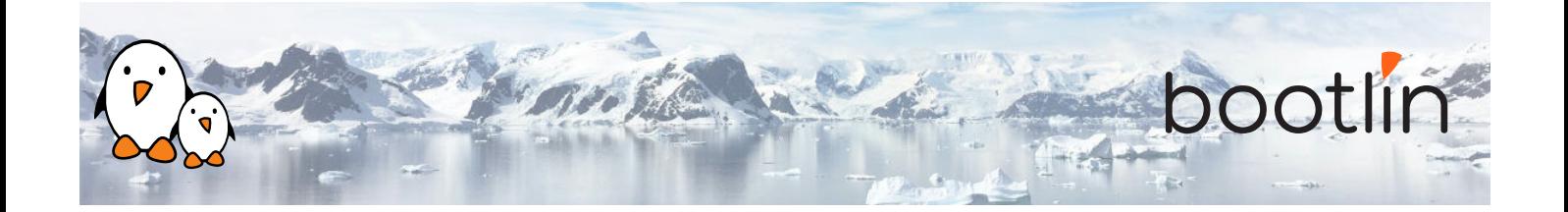

### **Lecture - Integrating new packages in Buildroot**

- How to integrate new packages in the Buildroot configuration system
- Understand the different package infrastructures: for *generic*, *autotools*, *CMake*, *Python* packages and more.
- Writing a package Config.in file: how to express dependencies on other packages, on toolchain options, etc.
- Details on writing a package recipe: describing the package source code location, download method, configuration, build and installation steps, handling dependencies, etc.

#### **Lab - New packages in Buildroot**

- Create a new package for *nInvaders*
- Understand how to add dependencies
- Add patches to *nInvaders* for *Nunchuk* support

### **Day 2 - Afternoon**

### **Lecture - Advanced package aspects Lab - Advanced packages**

- Licensing report
- Patching support: patch ordering and format, global patch directory, etc.
- User, permission, device tables
- Init scripts and systemd unit files
- Config scripts
- Understanding *hooks*
- Overriding commands
- Legacy handling
- Virtual packages

- Package an application with a mandatory dependency and an optional dependency
- Package a library, hosted on GitHub
- Use *hooks* to tweak packages
- Add a patch to a package

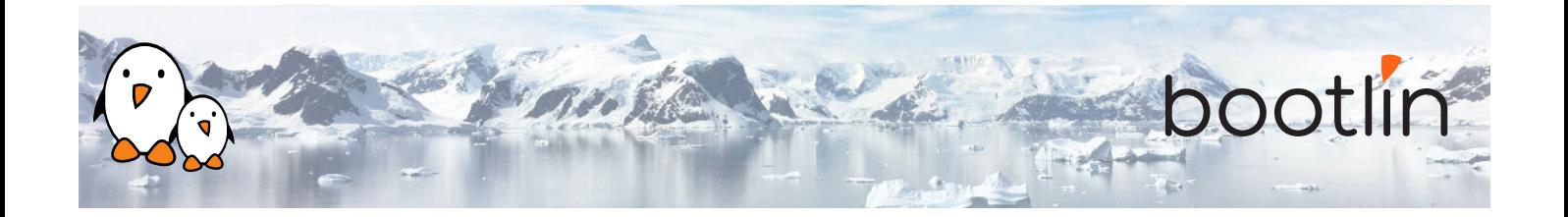

### **Day 3 - Morning**

**Lecture - Analyzing the build: licensing, dependencies, build time**

- Usage of the legal information infrastructure
- Graphing dependencies of packages
- Collecting and graphing build time information

#### **Lecture - Advanced topics**

- BR2\_EXTERNAL to store customizations outside of the Buildroot sources
- Package-specific targets
- Understanding rebuilds
- Tips for building faster

#### **Lab - Advanced aspects**

- Use build time graphing capabilities
- Use dependency graphing capabilities
- Use licensing report generation, and add licensing information to your own packages
- Use BR2\_EXTERNAL

### **Day 3 - Afternoon**

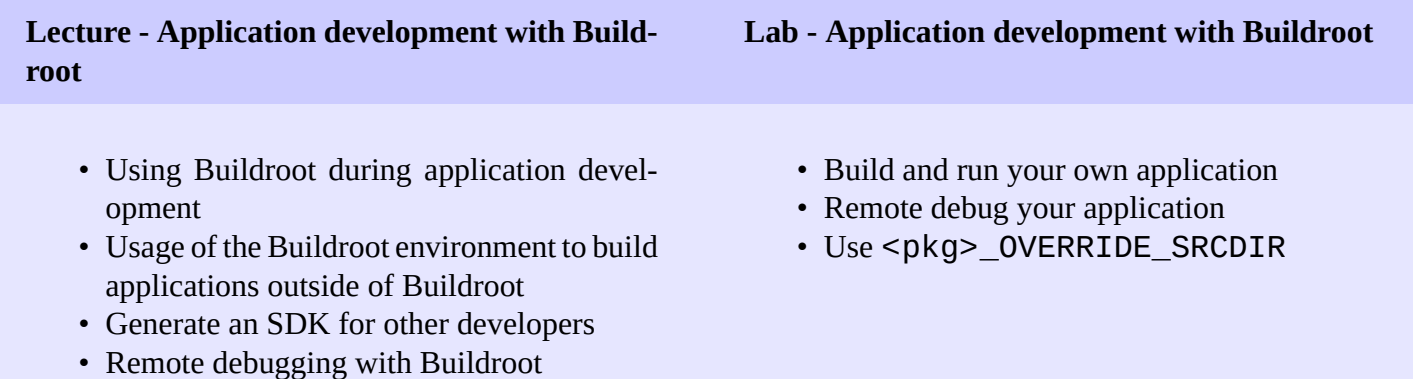

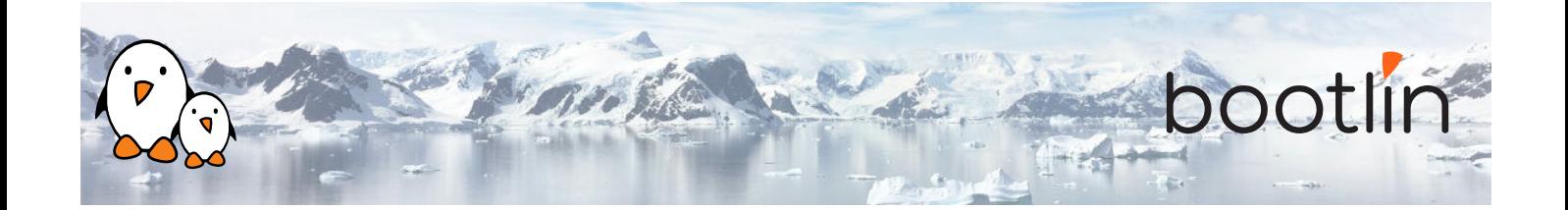

### **Lecture - Understanding Buildroot internals Lecture - Getting support and contributing**

- Detailed description of the Buildroot build process: toolchain, packages, root filesystem construction, stamp files, etc.
- Understanding virtual packages.

- Getting support: *Bugzilla*, *mailing list*, *IRC*
- Contributing: understanding the development process, how to submit patches